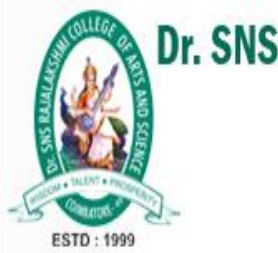

Dr. SNS RAJALAKSHMI COLLEGE OF ARTS AND SCIENCE

(Autonomous) Coimbatore-641049. Accredited by NAAC (Cycle-III) with 'A+' Grade (Recognised by UGC, Approved by AICTE, New Delhi and Affiliated to Bharathiar University, Coimbatore)

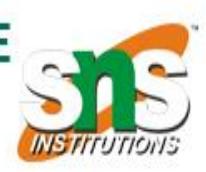

# C++ FILES AND STREAMS

Course Name: Object Oriented Programming Course code: 21UCU403 **UNIT: II** Prepared By: Dr.A.DEVI

# C++ FILES AND STREAMS

The **iostream** standard library, which provides **cin** and **cout**methods for reading from standard input and writing to standard output respectively.

How to read and write from a file.

This requires another standard C++ library called **fstream**, which defines three new data types:

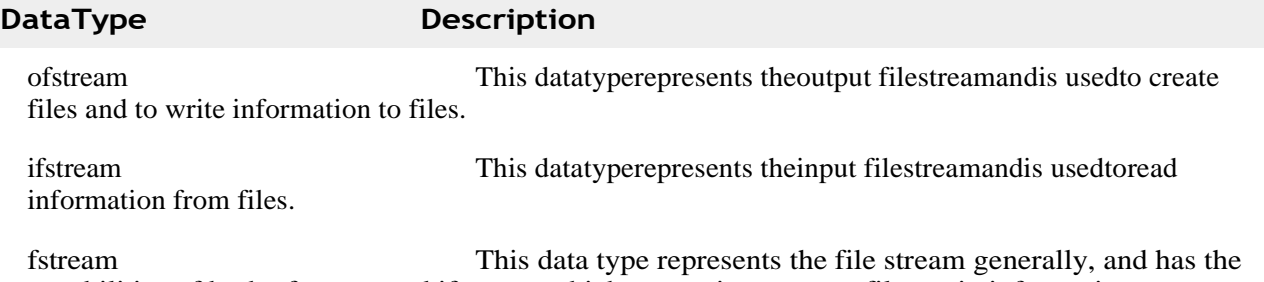

capabilities of both ofstream and ifstream which means it can createfiles,writeinformationto files,andreadinformationfrom files.

To perform file processing in C++,header files<iostream> and <fstream> mustbe included in your C++ source file. OpeningaFile:

A file mustbe opened before you can read from itor write to it.Either the **ofstream** or **fstream**  objectmaybe used to open a file for writing and ifstream objectisused to open a file for reading purpose only.

Following isthe standard syntaxfor open function,which isa member of fstream,ifstream,and ofstream objects.

voidopen(constchar\*filename,ios::openmodemode);

Here,the firstargumentspecifiesthe name and location of the file to be opened and the second argument of the**open** member function defines themodein which thefileshould beopened.

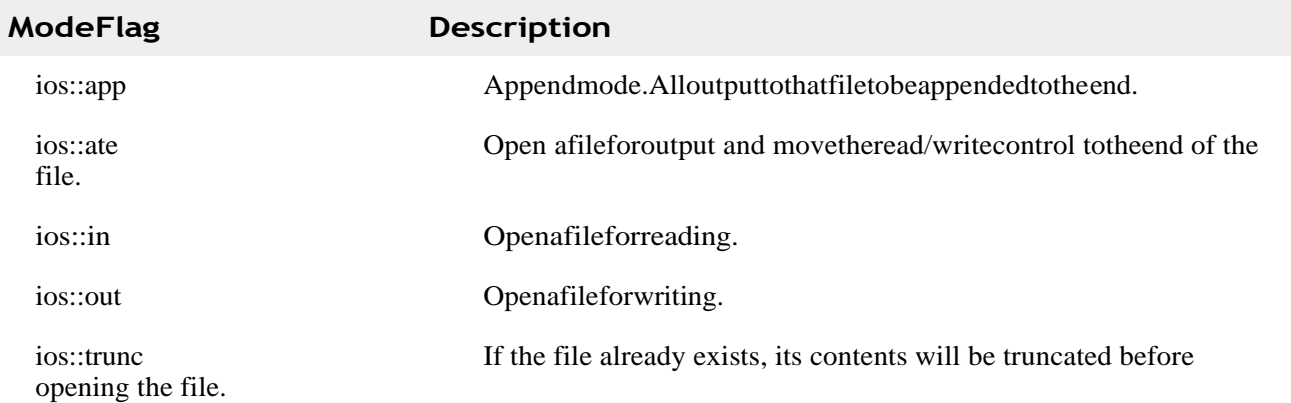

Youcancombinetwoormoreofthesevaluesby**OR**ingthemtogether.Forexampleifyouwantto openafileinwritemodeandwant totruncateit incaseit alreadyexists, followingwillbethe syntax:

```
ofstreamoutfile;
outfile.open("file.dat",ios::out|ios::trunc);
```
Similarway, you can open a file forreading and writing purpose as follows:

```
fstreamafile:
afile.open("file.dat",ios::out|ios::in);
```
## **ClosingaFile**

When a C++ programterminates it automatically closes flushes all thestreams, releaseall the allocated memory and close all the opened files. But it is always a good practice that a programmer should closeall theopened files beforeprogramtermination.

Following is the standard syntaxfor close function, which is a member of fstream, if stream, and of stream objects.

voidclose();

### **WritingtoaFile:**

While doing C++ programming, you write information to file from your program using the stream insertion operator<<justasyou use thatoperator to outputinformation to the screen. Theonly differenceis that you usean ofstreamorfstreamobject instead of the coutobject.

#### **ReadingfromaFile:**

You read information from a file into your program using the stream extraction operator>>just as you use that operator to input information from the keyboard. The only difference is that you use an ifstream or fstream object instead of the cin object.

#### Read & Write Example:

Following is the  $C_{++}$  program which opens a file in reading and writing mode. After writing information inputted by the user to a file named affile.dat, the program reads information from the file and outputs it onto the screen:

```
#include <fstream>
#include <iostream>
usingnamespacestd;
int main ()
\left\{ \right.Char data[100];
   // open a file in write mode.
   ofstream outfile;
   outfile.open("afile.dat");
   cout<<"Writing to the file"<<endl; cout
   <<"Enter your name: "; cin.getline(data,
   100;// write inputted datainto the file.
   outfile << data << endl;
   cout<<"Enter your age:"; cin
   >>\text{data:}cin.ignore();
   // againwrite inputted datainto the file. outfile
   <<data <<endl;
   // close the opened file.
   outfile.close();
```

```
ifstream infile; 
infile.open("afile.dat");
cout << "Reading from the file"<<endl;
infile >>data;
// write the dataatthe screen. cout 
<<data <<endl;
// againread the datafrom the file and display it. infile 
>>data;
cout<<data<<endl;
// close the opened file. 
infile.close();
return0;
```
When the above code is compiled and executed, it produces the following sample input and output:

```
$./a.out
Writing to the file 
Enter your name: Zara 
Enter your age: 9 
Reading from the file 
Zara
9
```
}

Above examplesmake use of additional functionsfrom cin object,like getline function to read the line from outside and ignore function to ignore the extra characters left by previous read statement.

### **FilePositionPointers:**

Both **istream** and **ostream** provide member functions for repositioning the file-position pointer.These member functionsare **seekg**"*seekget* "for istream and **seekp**"*seekput* "for ostream.

Theargument toseekgandseekpnormally is alonginteger. Asecondargument canbespecified to indicate the seek direction.The seek direction can be **ios::beg** *thedefault*for positioning relative to the beginning of a stream,**ios::cur** for positioning relative to the currentposition in a stream or **ios::end** for positioning relative to the end of a stream.

The file-position pointer is an integer value thatspecifies the location in the file as a number of bytes from the file's starting location.Some examples of positioning the "get" file-position pointer are:

```
// positionto the nthbyte of fileObject(assumesios::beg) 
fileObject.seekg( n );
// position n bytes forward in fileObject 
fileObject.seekg( n, ios::cur );
// position n bytes back from end of fileObject 
fileObject.seekg( n, ios::end );
// positionatend of fileObject 
fileObject.seekg( 0, ios::end 
);
```